# **ProbL**

#### A Probabilistic Modeling Language

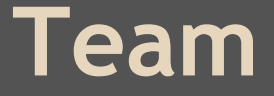

Nir Grinberg Sam Tkach Diana Liskovich Andrew Wong

### **Main Goal**

```
input {
           float [] x;
          float [] y;
}
output {
           float a;
           float b;
           float sigma;
}
model {
         y \sim \text{norm}(a + b * x, \text{ sigma});}
```
### **Main Goal**

```
input {
        float \lceil \cdot \rceil x; float \lceil \cdot \rceil y;
}
output {
         float a; float b; float sigma;
}
fun~ norm(float[] x, float[] y): a,b,sigma {
         /* updating equations */
         a = ...}
model {
        a,b,sigma ~ ~ ~ norm(x, y);
}
```
#### **Features**

- **Simple** input and output
	- ProbL users can specify what data to use and which parameters to estimate
- The core value of ProbL is **easy and extensible** specification of **statistical models**
- Meant to help statisticians focus on modeling data rather than implementing difficult inference algorithms

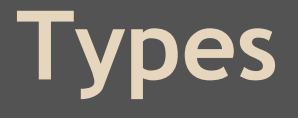

- int
- float
- string
- bool
- array
- enum\*

#### **Function Definitions**

```
fun function_name (type 1 arg1, type2, arg2, …) : return_type
{
       /* … function code here … */
       return output_value;
}
fun~ function_name (type 1 arg1, type2 arg2, ...) : param1, param2, \ldots{
       /* … inference updating equations … */
}
```
# **Input/Output**

```
input {
          float [] x;
          float [] y;
}
output {
          float a;
          float b;
          float sigma;
}
...
```
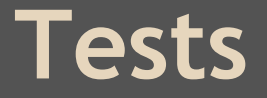

#### ● Testing generated java code

import java.util.\*; import java.lang.\*;

```
class program 
{
//input
```
//output

```
private static Random __rand = new Random(System.currentTimeMillis());
```

```
public static void main(String[] args){
System.out.println("hello world");
```

```
return ;
```
} }

... and output ('hello world')

## **Compiler Pipeline**

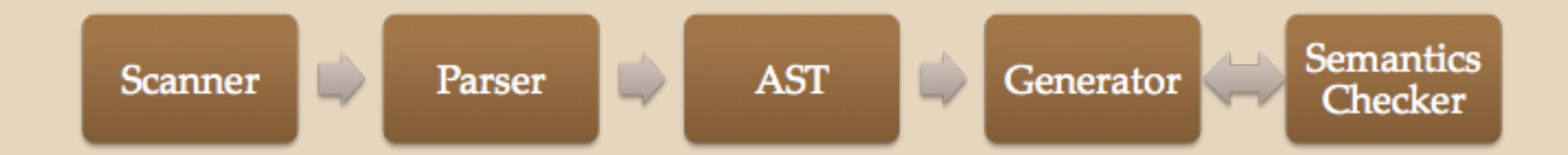

#### **Lessons Learned**

- Writing a compiler is hard!
- Make baby steps!!
- Switching code generator is pretty easy
- Collaboration is key! (Github, Overleaf, Google Docs)